# **Fahrzeugdispositio**

 $\circledR$ 

# RBC DATA

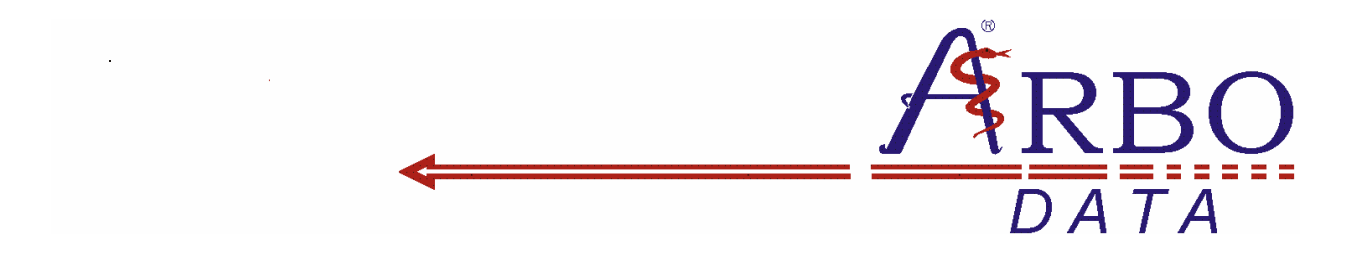

# Beschreibung Fahrzeugdisposition

Rev. 1.0 (Leistungsbeschreibung)

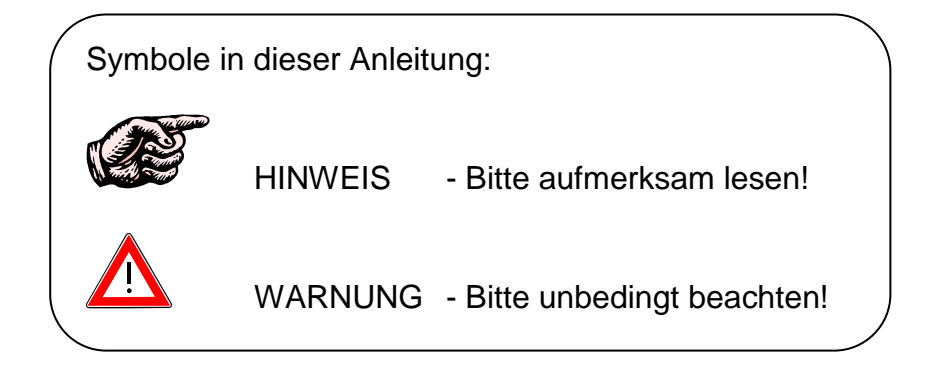

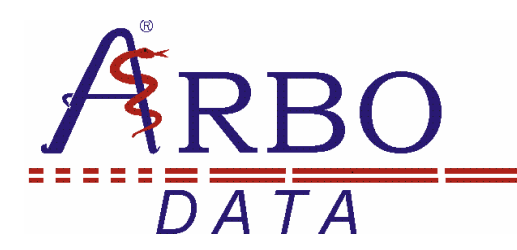

# Inhaltsübersicht

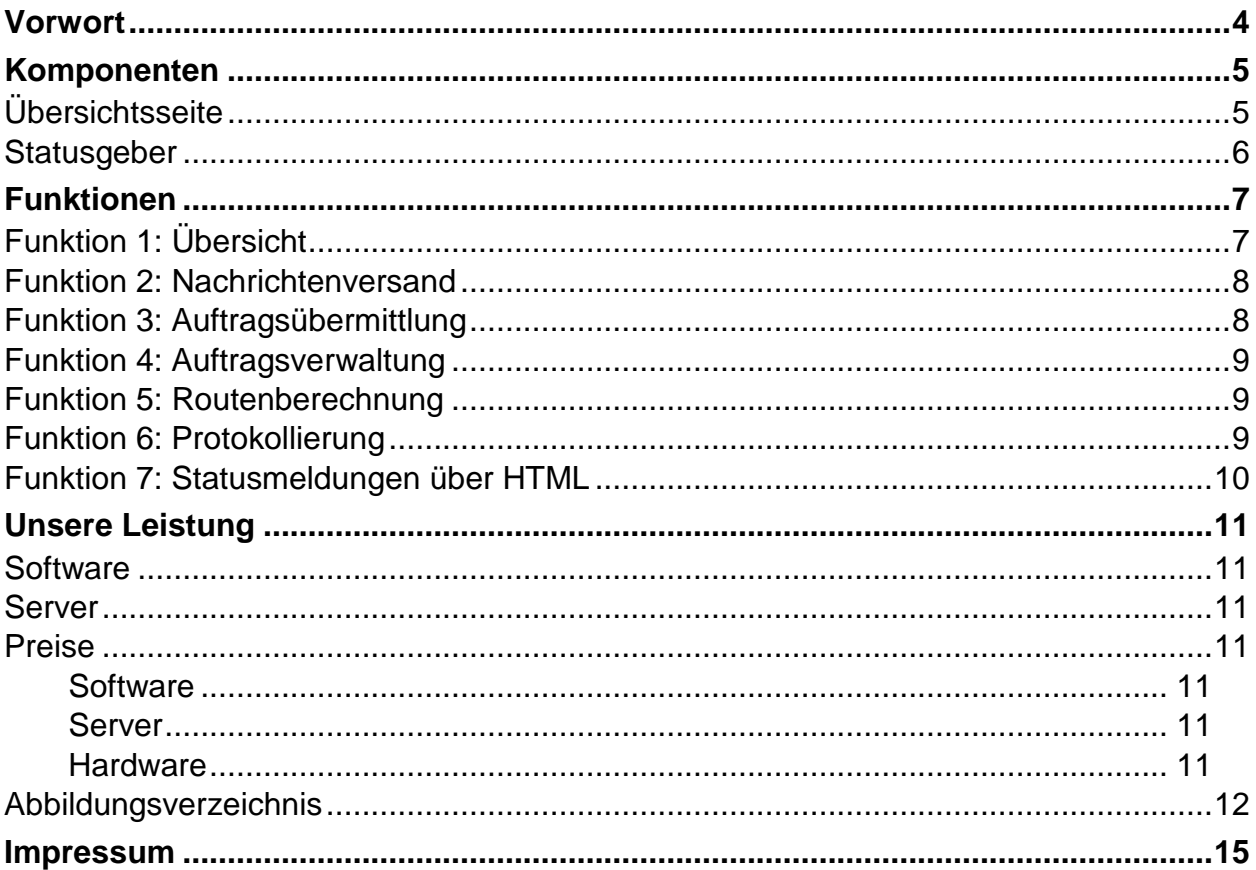

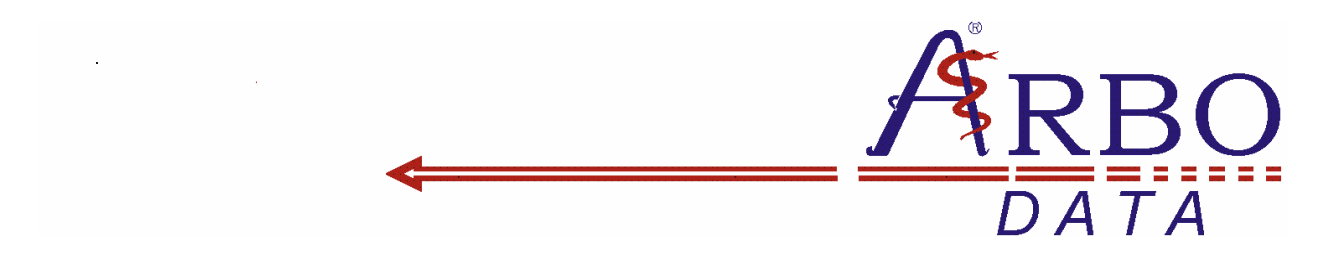

### **Vorwort**

Immer wissen, wo sich die im Einsatz befindlichen Fahrzeuge befinden.

GPS Ortung, Kommunikation und Flottenmanagement über jedes internetfähige Endgerät.

Dies wünscht sich jeder Zentralist, der seine Fahrzeuge heute noch über Funk oder Handy disponiert.

Hierfür gibt es vielfältige (große) Lösungen, die jedoch leider für kleine Unternehmen mit einem überschaubaren Fuhrpark (z.B. drei oder vier Fahrzeuge) in Anbetracht der oft sehr knapp kalkulierten Vergütungen für Krankenfahrten kaum finanzierbar sind.

An dieser Stelle kann Ihnen unsere Webapplikation mit Google Maps® behilflich sein.

Ohne großen technischen Aufwand (ein eigener Server, kann auch kostengünstig über uns bezogen werden, und moderne SmartPhones sind absolut ausreichend!) ist dies heute problemlos umsetzbar.

Alternativ besteht aber auch die Möglichkeit die "ARBO Fahrdienstverwaltung" von ARBO-DATA (eine umfangreiche Datenbank für die Verwaltung und Bearbeitung von Krankenfahrten und Krankentransporten) zu nutzen.

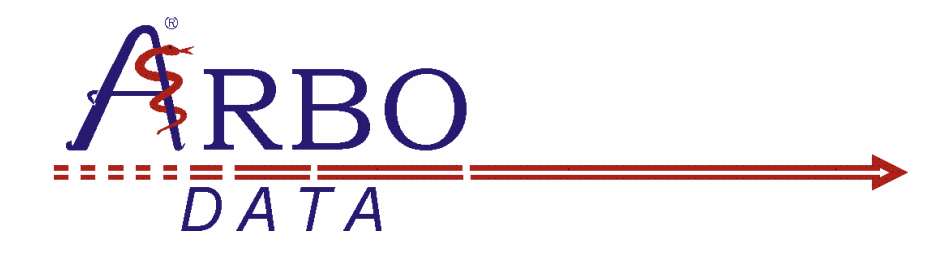

# **Komponenten**

#### **Übersichtsseite**

(Nachfolgend "Zentrale" genannt)

Hier können auf aktuellem Kartenmaterial von Google Maps® alle Fahrzeuge, die empfangenen Nachrichten und alle Statusmeldungen der Fahrzeuge abgefragt werden.

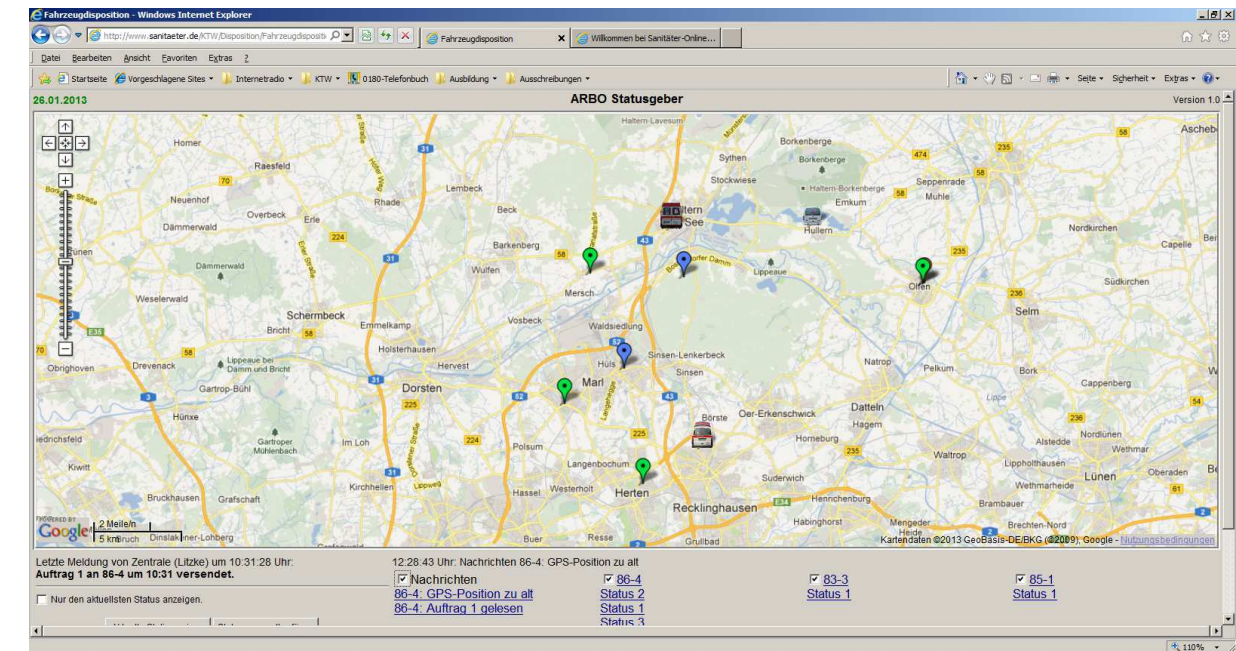

Abbildung 1: Übersichtsseite

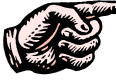

Bitte beachten Sie auch die Nutzungsbedingungen von Google und die zusätzlichen Nutzungsbedingungen für Google Maps/Earth, die Sie im Internet unter "http://www.google.com/intl/de\_ALL/help/terms\_maps.html" und unter "http://www.google.com/intl/de/policies/terms/" nachlesen können.

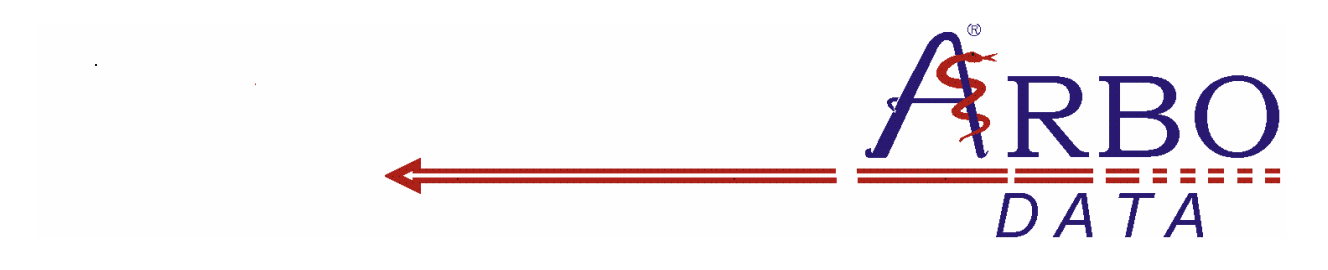

#### **Statusgeber**

(Nachfolgend "Statusgeber" genannt)

Von dieser Internetseite können Sie über jedes internetfähige mobile Endgerät (z.B. SmartPhone, iPhone, TabletPC etc.) Statusmeldungen und Textnachrichten versenden, sowie Aufträge empfangen.

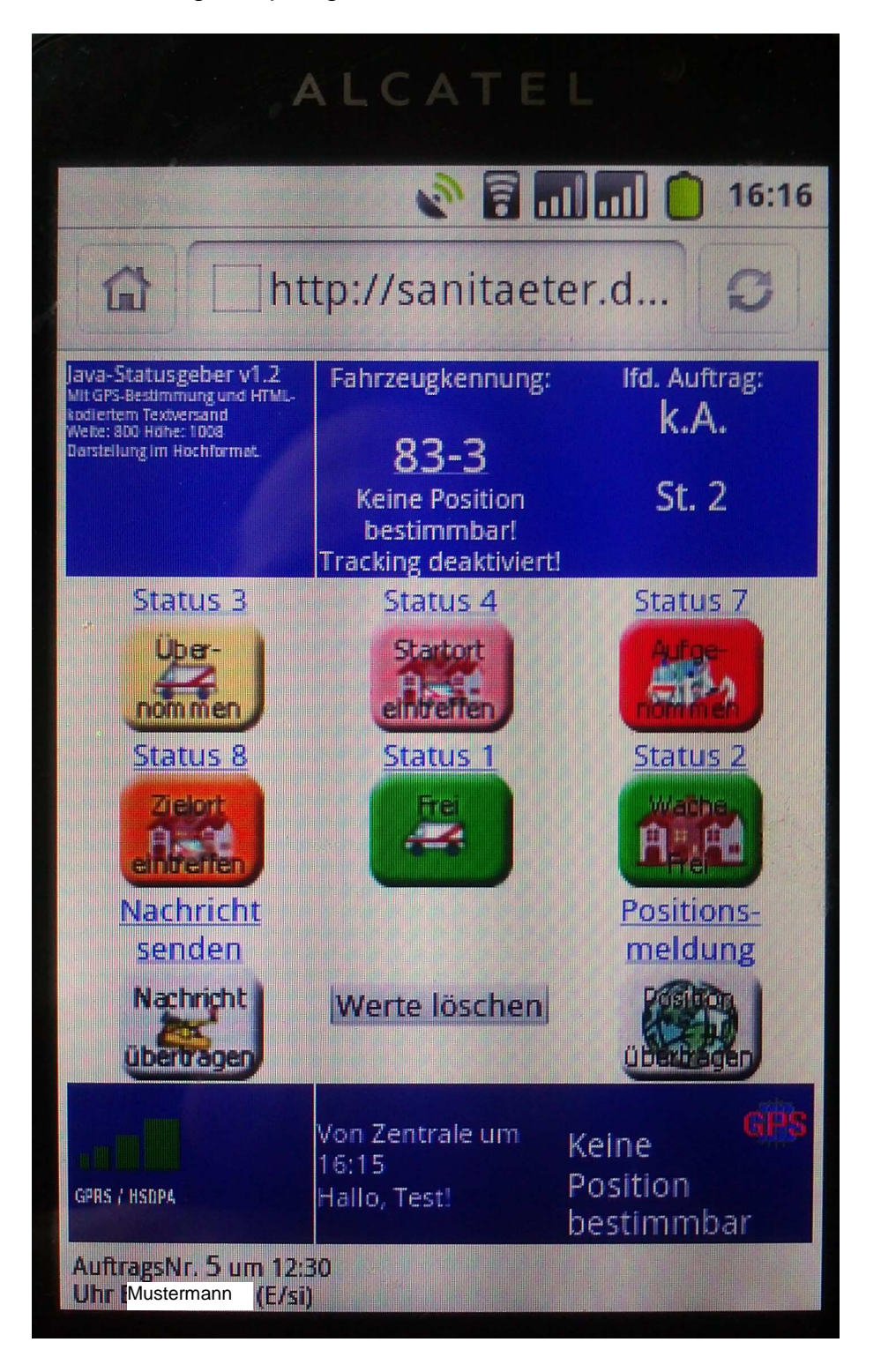

Abbildung 2: Statusgeber

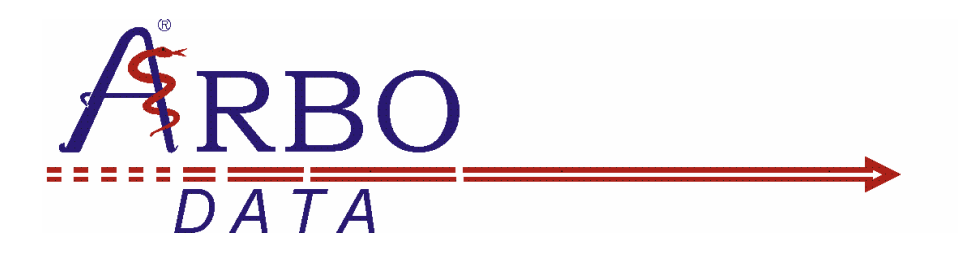

# **Funktionen**

#### **Funktion 1: Übersicht**

Sämtliche Statusmeldungen werden vom "Statusgeber" an die "Zentrale", bzw. an ein Skript auf einem Server übermittelt.

Dieses Serverskript generiert wiederum eine XML-Datei, die mit Hilfe von Google-Maps angezeigt werden kann. (Eine Auswertung / Verarbeitung dieser XML-Datei ist selbstverständlich auch über jeden anderen Kartenservicedienst umsetzbar.)

Straßennamen werden, soweit feststellbar, in der Übersicht zusätzlich zu Status und Uhrzeit angezeigt.

Die Fahrzeugkennung (in der Abbildung "83-3") ist im "Statusgeber" frei wählbar.

Ebenso können unterschiedliche Bilder für die Fahrzeuge passend zur Fahrzeugkennung hinterlegt werden.

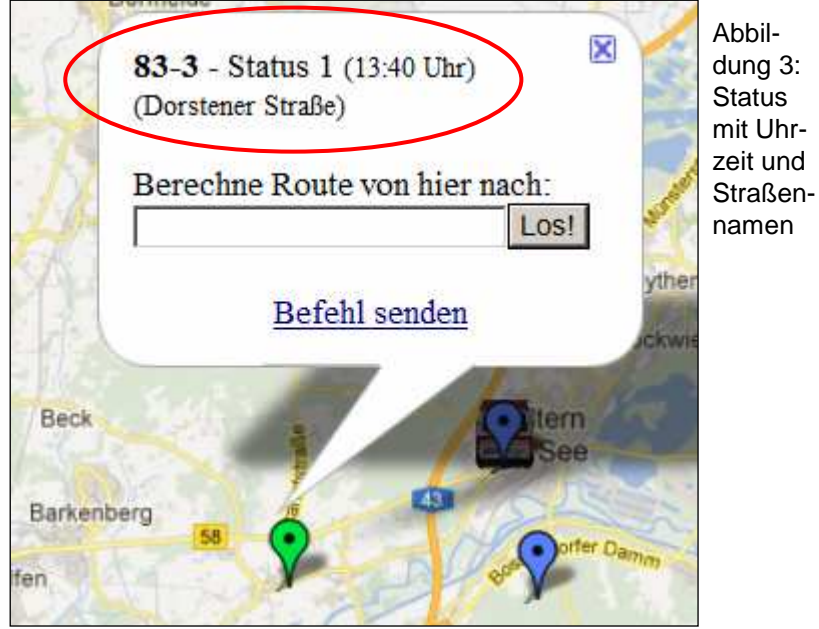

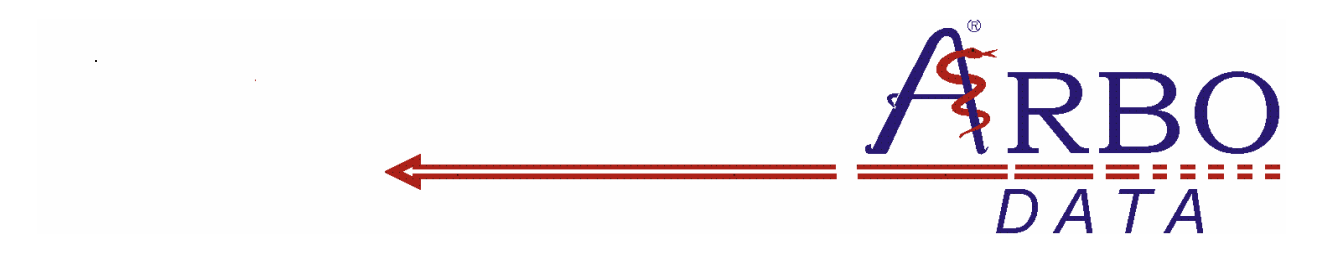

#### **Funktion 2: Nachrichtenversand**

Es kann sowohl vom "Statusgeber" eine Textnachricht an die "Zentrale", als auch eine Textnachricht von der "Zentrale" an den "Statusgeber" versendet werden. Wenn der "Statusgeber" eine Nachricht gelesen hat, wird automatisch eine Lesebestätigung an die "Zentrale" versendet.

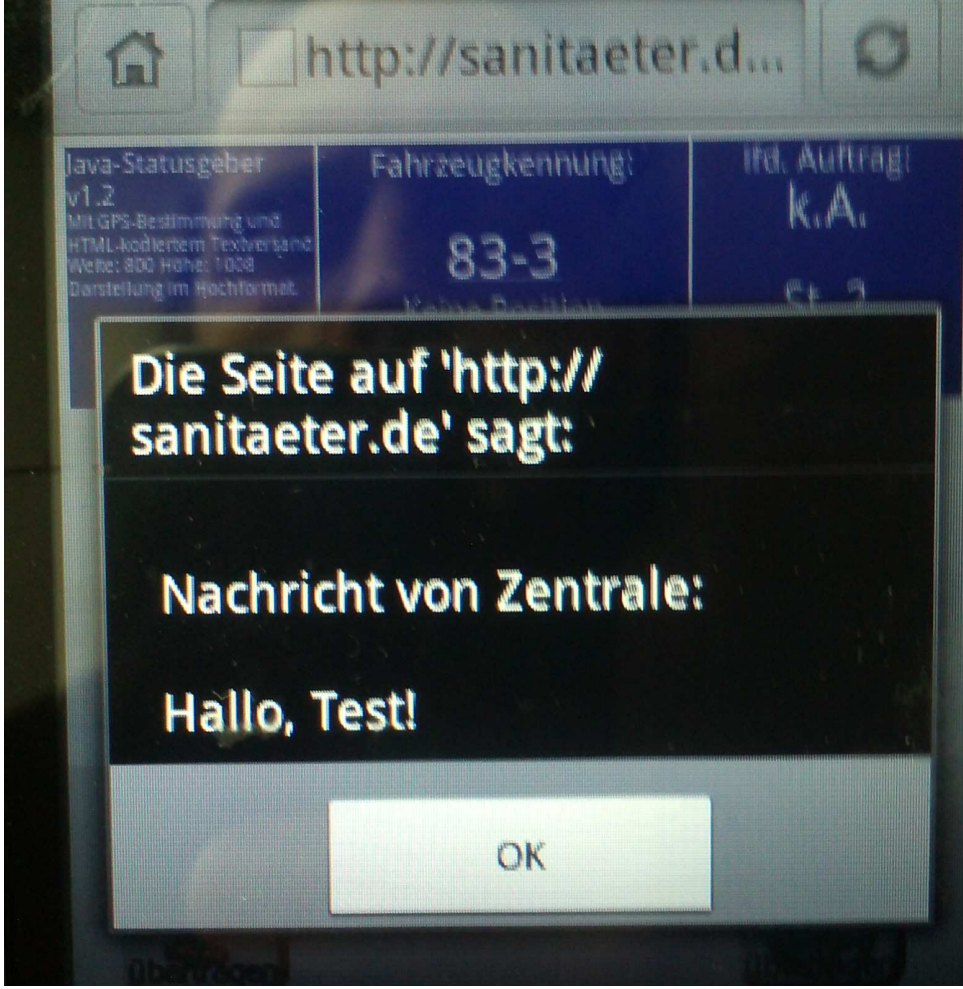

Abbildung 4: Nachrichtenempfang

#### **Funktion 3: Auftragsübermittlung**

Von der "Zentrale" können über ein Formular Auftragsdaten (Name des Patienten, Abholzeit, Abholort, Zielort und Einsatzdaten, wie "liegend, sitzend, Einweisung, Entlassung etc) an den "Statusgeber" übermittelt werden.

Sobald ein Auftrag im "Statusgeber" gelesen wurde, wird eine Lesebestätigung an die "Zentrale" versendet.

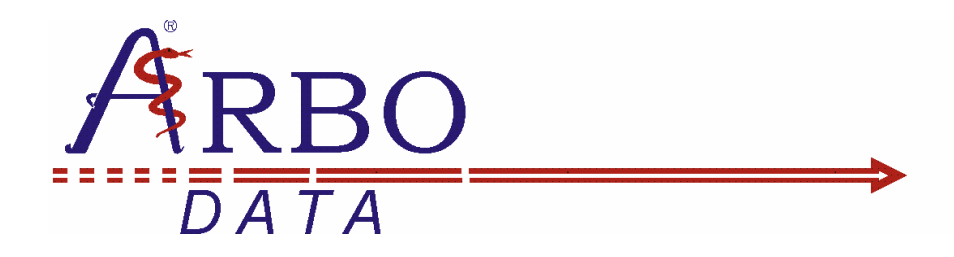

#### **Funktion 4: Auftragsverwaltung**

Im "Statusgeber" können gespeicherte Aufträge gelesen und gestartet werden. Die von der Zentrale übermittelten Daten stehen hierbei zur Verfügung.

Der letzte gedrückte Status und die laufende Auftragsnummer wird hierbei immer im "Statusgeber" angezeigt.

#### **Funktion 5: Routenberechnung**

Aus der "Zentrale" können zu jeder übermittelten Position heraus einfach mit Hilfe von Google-Maps Routenberechnungen zu beliebig eingebbaren Zielen durchgeführt werden.

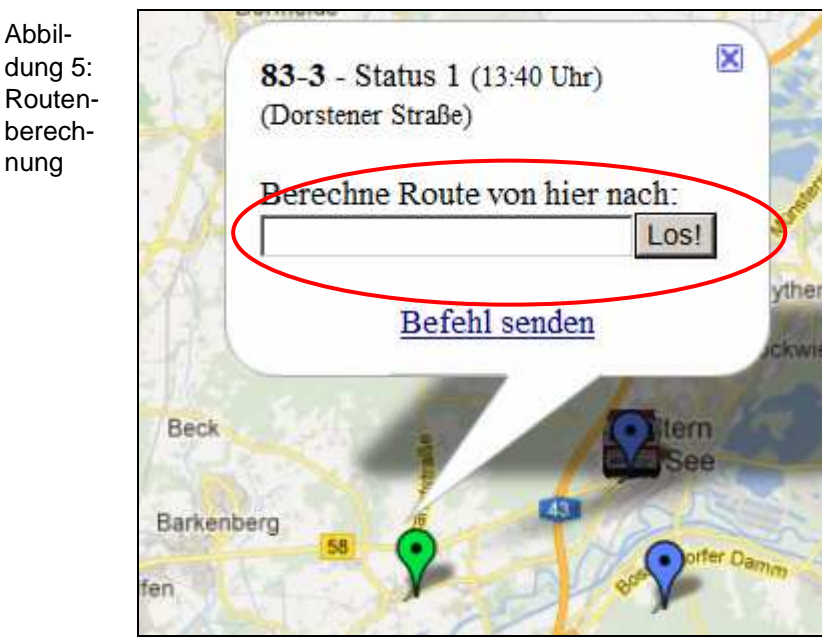

#### **Funktion 6: Protokollierung**

Alle Statusmeldungen (auch Trackingmeldungen) werden protokolliert und können jederzeit ausgelesen werden.

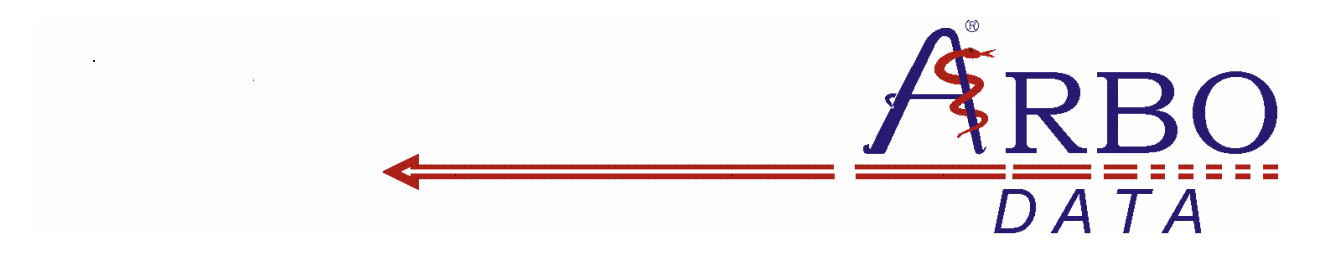

#### **Funktion 7: Statusmeldungen über HTML**

Sollten Sie von unterwegs die Statusmeldungen abfragen wollen, jedoch nicht über einen grafikfähigen Browser in Ihrem Mobiltelefon verfügen, oder Ihr Datenvolumen ist (stark) begrenzt, so haben Sie auch die Möglichkeit die Statusmeldungen über eine (kleine) HTML-Seite abzufragen, bzw. sich nur die aktuellsten (letzten) Statusmeldungen anzeigen zu lassen.

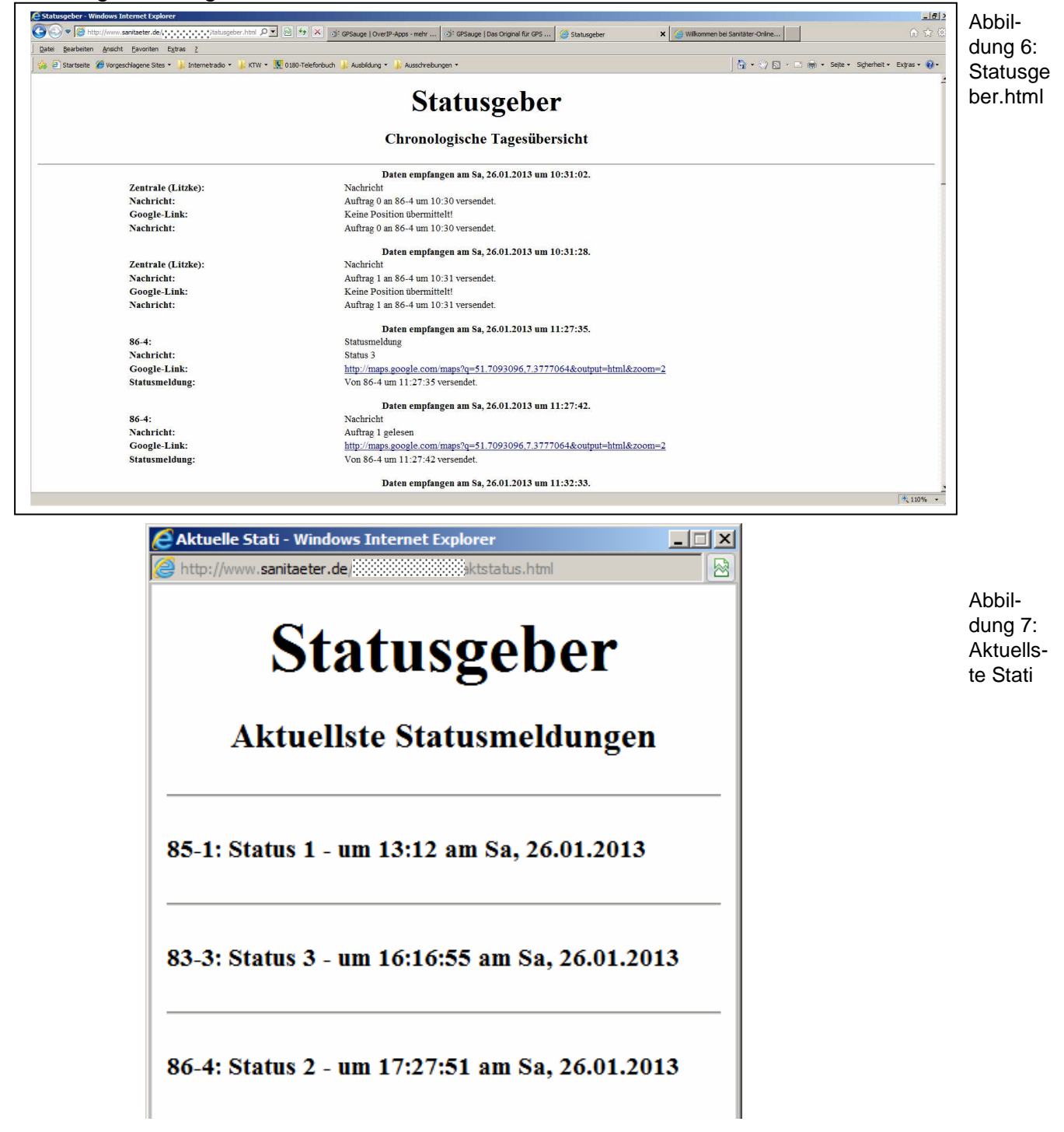

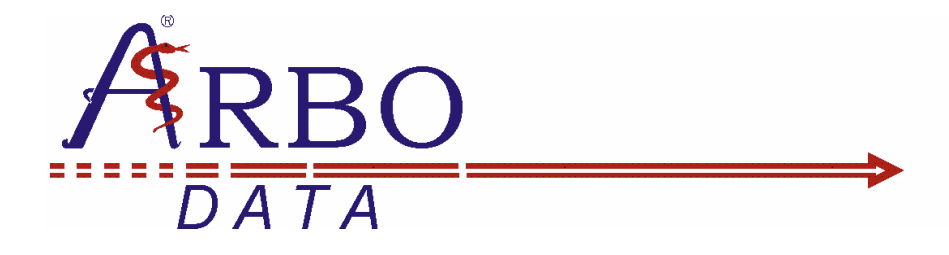

# **Unsere Leistung**

#### **Software**

Wir stellen Ihnen die HTML-Seiten und die notwendigen Skripte zur Verfügung. Einmal erworben haben Sie hierbei keinerlei Nutzungsbeschränkung unsererseits.

#### **Server**

Sollten Sie über keinen eigenen Server verfügen, auf dem CGI-Skripte (hier insbesondere Perl-Skripte) ausgeführt werden können, so haben Sie die Möglichkeit entsprechenden Serverkapazitäten von uns zu buchen.

Der Datentransfer von unserem Server unterliegt hierbei keinerlei Beschränkung.

#### **Preise**

#### **Software**

Für das zur Verfügung stellen der HTML-Seiten und Skripte berechnen wir einmalig 50,- € (zzgl. MwSt.). Weitere Kosten fallen Ihnen für diesen Service durch uns nicht an.

#### **Server**

Sie erhalten einen eigenen Bereich auf einem unserer Server, auf dem Sie unsere (aber auch andere) Skripte ausführen können.

Hierfür berechnen wir Ihnen monatlich 5,- € (zzgl. MwSt.) inkl. unbegrenztem Datenvolumen.

#### **Hardware**

Gerne bieten wir Ihnen ein fertig konfiguriertes SmartPhone mit vorinstallierten Programmen und dem notwendigen Datentarif an.

Hierfür berechnen wir 25,- € je Monat (inkl. Datenflatrate und Versand; zzgl. MwSt.) bei einer Mindestvertragslaufzeit von 12 Monaten.

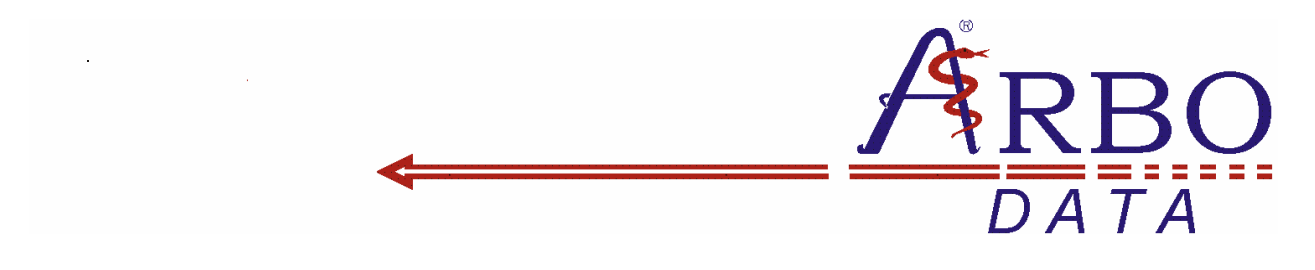

## Abbildungsverzeichnis

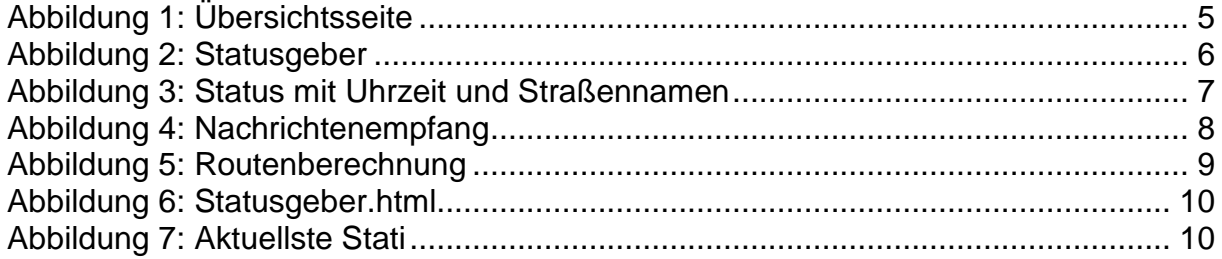

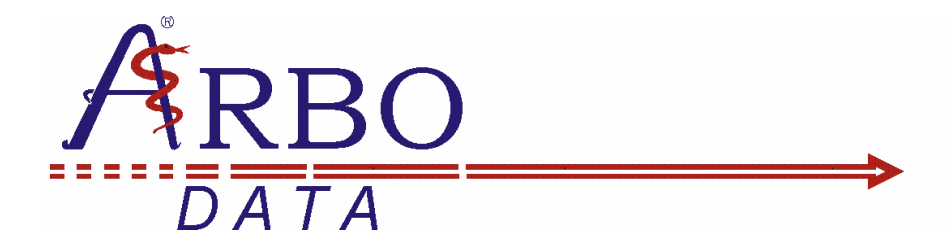

Platz für Ihre Notizen:

**13 www.arbo.de** 

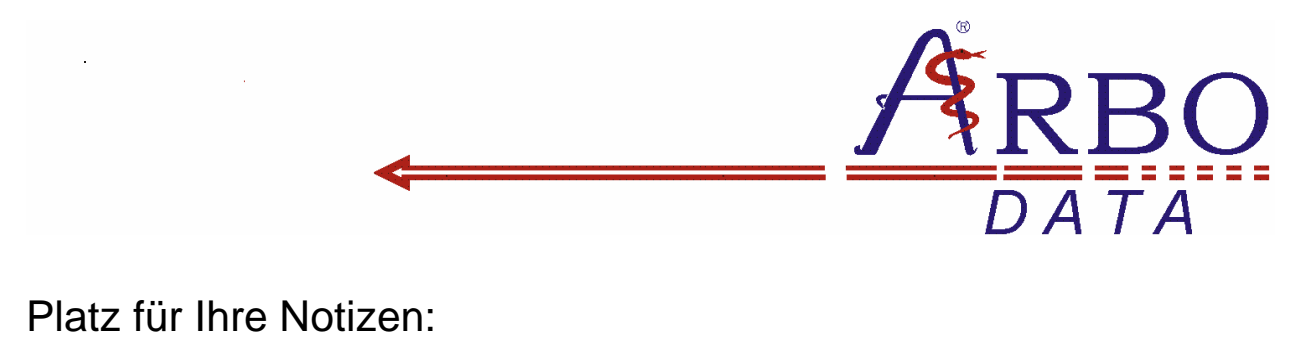

Platz für Ihre Notizen:

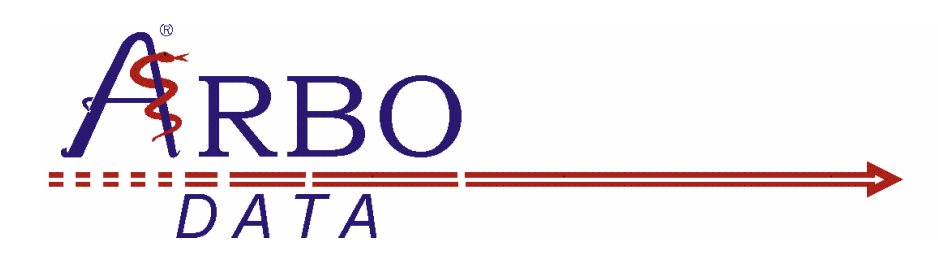

**Impressum**

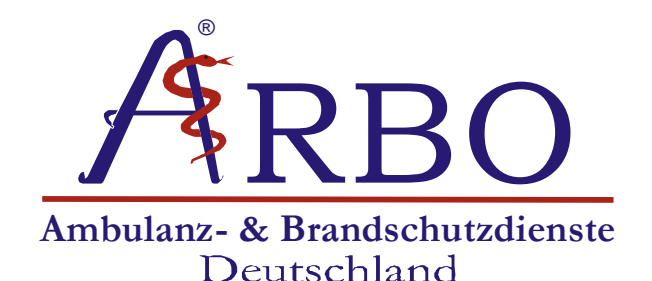

Inh. Frank Dunsche Am Wall 3 59399 Olfen 07000 / 22 55 911 info@arbo.de / www.arbo.de

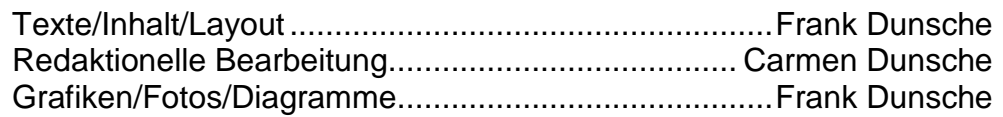

Copyright der Bitmaps, Fotos, CorelDraw-Grafiken, Diagramme und Adobe Photoshop Images: Urheberrecht 2013 ARBO Ambulanz- & Brandschutzdienste, Inh. Frank Dunsche Am Wall 3, 59399 Olfen Alle Rechte vorbehalten.

© 2013 ARBO Ambulanz- & Brandschutzdienste Deutschland Inh. Frank Dunsche Am Wall 3, 59399 Olfen

Rev. 1.0

Januar 2013, Olfen

Druck: Eigendruck

Dieses Werk ist im Sinne des Urheberrechts geistiges Eigentum des Verfassers. Alle Rechte sind vorbehalten.

Nachdrucke – auch auszugsweise – bedürfen der schriftlichen Genehmigung des Verfassers.

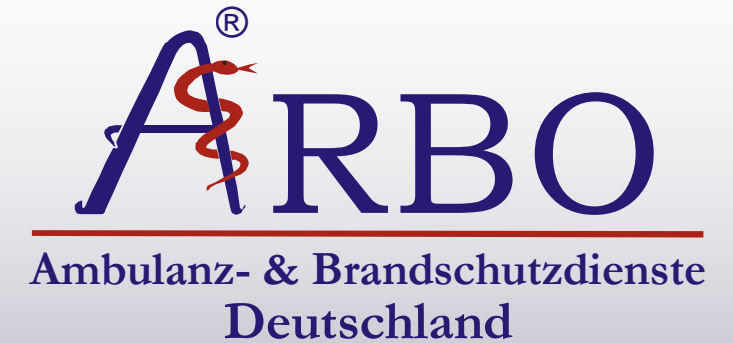

Am Wall 3 DE - 59399 Olfen Tel.: +49 (0)2595 972332 FAX: +49 (0)2595 972338

**Weitere Informationen erhalten Sie auch unter** 

**07000 – 22 55 911**  (max. 12 Cent/Min.) oder im Internet unter

**http://www.arbo.de**